# **УТВЕРЖДАЮ**

Зам. директора на производственной метрологии ФГУП «ВНИИМС» . Иванникова 2016 г.

# **Тепловизоры стационарные Optris моделей PI1MTK, PI05MTK, PI450 G7TK, PI640TK, PI640 G7TK**

# **МП 207.1-013-2016**

# **МЕТОДИКА ПОВЕРКИ**

г.Москва 2016 г.

# 1 Введение

Настоящая методика распространяется на тепловизоры стационарные Optris моделей РІІМТК, РІО5МТК, РІ450 G7TK, РІ640ТК, РІ640 G7TK (далее - тепловизоры) и устанавливает методы и средства их первичной и периодической поверок.

Интервал между поверками - 1 год.

Метрологические и технические характеристики тепловизоров в зависимости от модели приведены в Приложении 1.

# 2 Операции поверки

При проведении первичной и периодической поверки должны выполняться операции, указанные в таблице 1.

Таблица 1

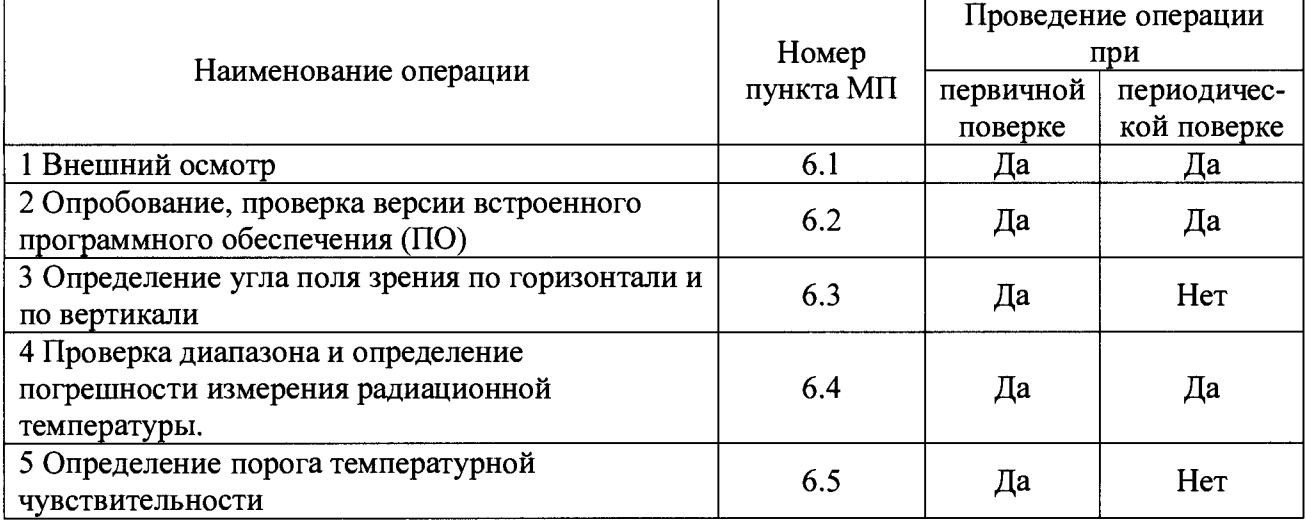

# 3 Средства поверки

При проведении поверки применяют средства измерений, указанные в таблице 2. Таблина 2

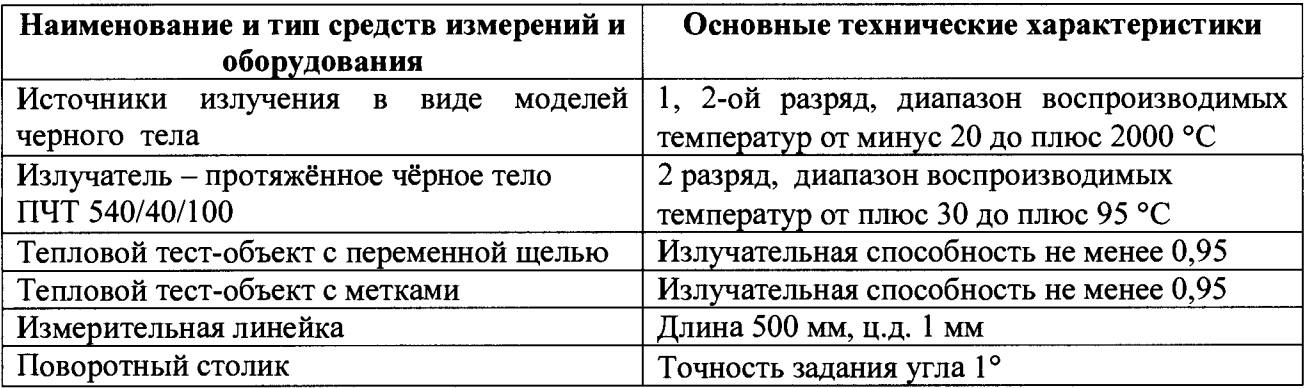

Примечания:

1 Все средства измерений, применяемые при поверке, должны иметь действующие свидетельства о поверке.

Допускается применение других средств измерений с метрологическими  $\overline{2}$ характеристиками, не хуже указанных, и разрешенных к применению в Российской Федерации.

3 Перед проведением поверки необходимо убедиться в наличии и актуальности калибровочных сертификатов в системе тепловизора, поскольку их отсутствие и (или) неактуальность могут повлиять на результаты поверки.

3.1 Для проверки наличия и актуальности калибровочных сертификатов в системе тепловизора. Для этого необходимо выполнить следующий порядок действий:

- запустить программное обеспечение PIConnect, поставляющееся в комплекте с

# тепловизором, зайти во вкладку «Инструменты» (как показано на рисунке)

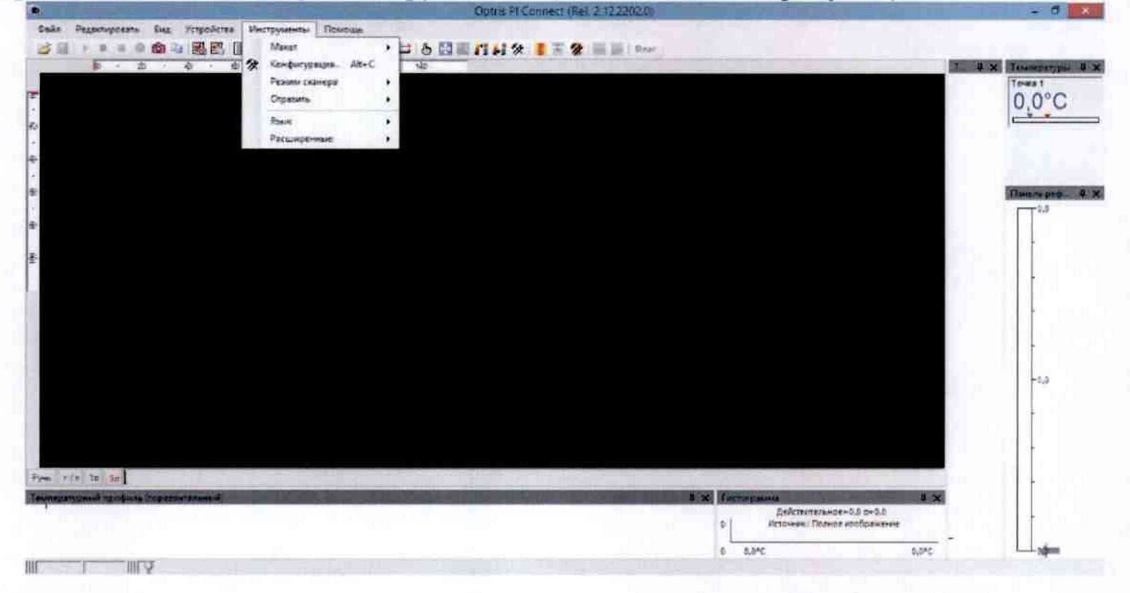

- далее выбрать «Расширенные» настройки (как показано на рисунке)

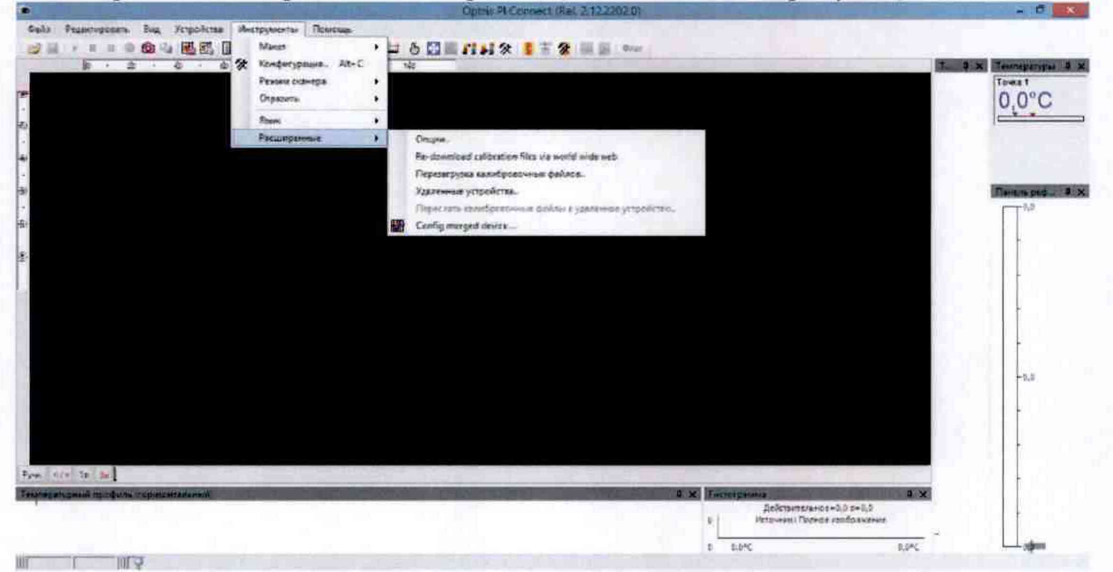

загрузить сертификаты калибровки с внешнего USB-накопителя,  $\overline{a}$ затем поставляющегося в комплекте, нажав «Перезагрузка калибровочных файлов» (как показано на рисунке)

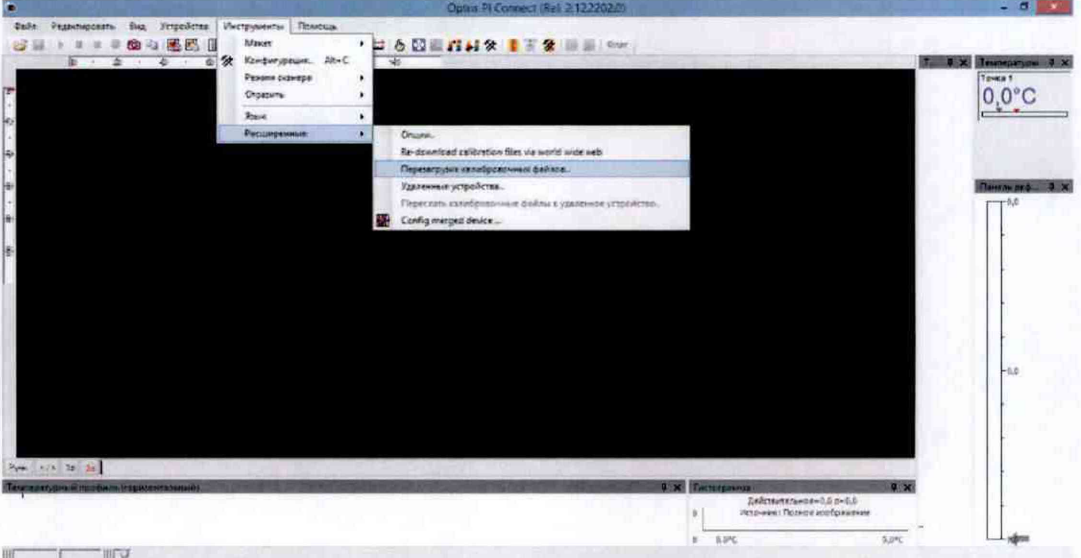

либо загрузить из Интернета (при действующем подключении), нажав «Re-download calibration files via world wide web» (как показано на рисунке).

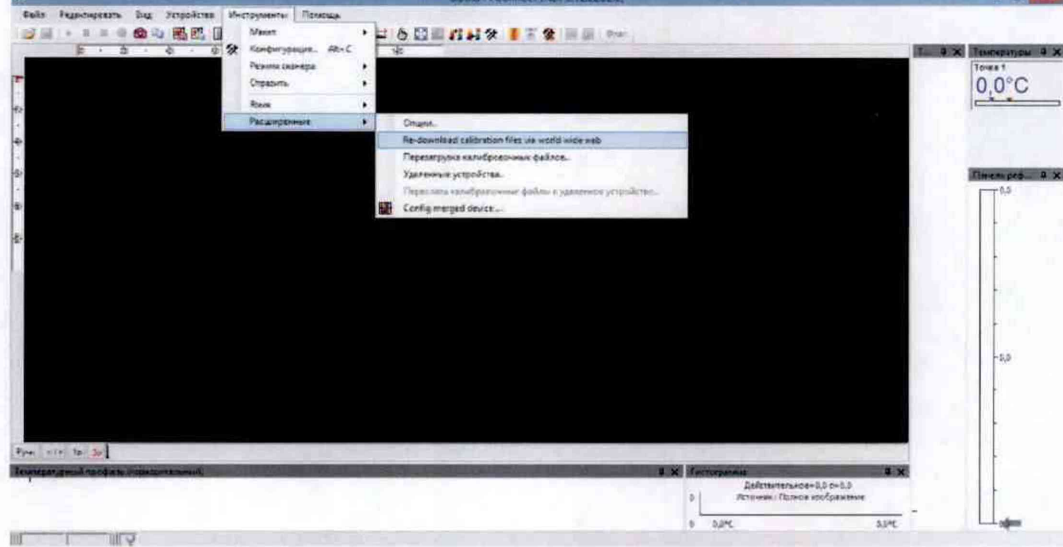

#### 4 Требования безопасности

При проведении поверки необходимо соблюдать:

- требования безопасности, которые предусматривают «Правила технической эксплуатации электроустановок потребителей» и «Межотраслевые правила по охране труда (правила безопасности) при эксплуатации электроустановок» ПОТ РМ-016-2001;

- указания по технике безопасности, приведенные в эксплуатационной документации на эталонные средства измерений и средства испытаний;

- указания по технике безопасности, приведенные в руководстве по эксплуатации тепловизоров.

К проведению поверки допускаются лица, аттестованные на право проведения поверки данного вида средств измерений, ознакомленные с руководством по эксплуатации тепловизоров и прошедшие инструктаж по технике безопасности.

#### 5 Условия поверки и подготовка к ней

При проведении поверки должны соблюдаться следующие условия:

- температура окружающего воздуха, °С

от плюс 15 до плюс 25: от 30 до 80; от 86 до 106,7;

- атмосферное давление, кПа

#### 6 Проведение поверки

#### 6.1 Внешний осмотр

При внешнем осмотре проверяется:

- соответствие маркировки тепловизора эксплуатационной документации на него;

- отсутствие посторонних шумов при встряхивании;

- относительная влажность окружающего воздуха, %

- отсутствие внешних повреждений поверяемого тепловизора, которые могут повлиять на его метрологические характеристики.

Тепловизор, не отвечающий перечисленным выше требованиям, дальнейшей поверке не подлежит.

#### 6.2 Опробование

6.2.1 Проверка версии программного обеспечения Проводится проверка соответствия версий таблице 3.

Таблица 3

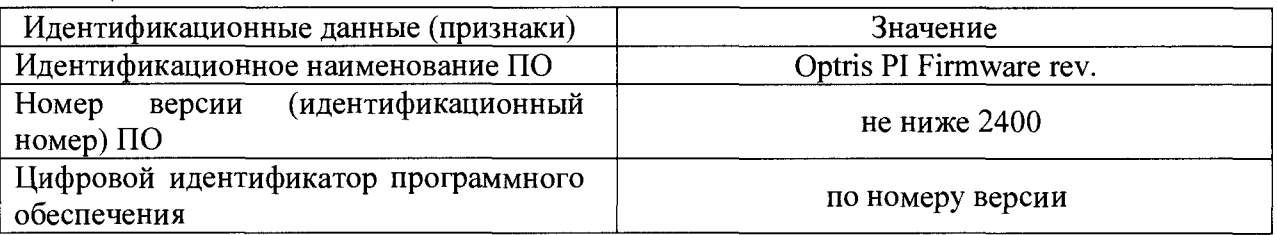

Значащей частью в идентификационном номере являются все цифры. Если значащая часть идентификационного номера не совпадает с приведенным значением в таблице 3, дальнейшую поверку не проводят.

# 6.2.2 Проверка работы тепловизора в различных режимах

Тепловизор и эталонный излучатель - протяженное черное тело (далее - ПЧТ) и (или) излучатель в виде модели черного тела (далее - АЧТ) подготавливают к работе согласно РЭ на них. Тепловизор наводят на излучающую поверхность излучателя.

Проверяют работу тепловизора во всех режимах, предусмотренных РЭ.

Если хотя бы на одном из режимов работы тепловизора не выполняются функции, указанные в РЭ, поверку не проводят.

## 6.3 *Определение угла поля зрения по горизонтали и по вертикали*

# 6.3.1 *Выбор рабочего расстояния*

В зависимости от настроенного диапазона измерений температуры поверяемой модели тепловизора используют различные температурные режимы ПЧТ и АЧТ. В случае поверки модели PI640TK (с настроенным диапазоном измерений: от минус 20 до плюс 100 или от 0 до 250 °С) температурный режим ПЧТ устанавливают выше температуры окружающей среды на 10 °С. Во всех остальных случаях используется АЧТ, температурный режим которого устанавливают выше нижнего предела измерений поверяемой модели на 20 °С. Перед ПЧТ (АЧТ), на расстоянии от 1 до 3 см, располагают тепловой тест-объект с переменной щелью.

Режим работы тепловизора должен обеспечивать максимальную его чувствительность. Изображение центра теплового тест-объекта совмещают с центральной областью термограммы.

В тепловом тест-объекте устанавливают максимальную ширину щели и измеряют максимальную температуру щели в термограмме.

В качестве рабочего расстояния (R) выбирают максимальное расстояние между объективом тепловизора и тепловым тест-объектом с переменной щелью, которое обеспечивает максимальное значение температуры щели в термограмме, при полном раскрытии щели.

## 6.3.2 *Определение угла поля зрения (вариант 1)*

Тепловизор устанавливают на поворотном столике, обеспечивающем возможность поворота и регистрации угла поворота столика относительно неподвижного основания в двух плоскостях, так, чтобы ось вращения совпадала с вертикальной плоскостью, проходящей через переднюю поверхность входного объектива тепловизора.

В случае поверки модели PI640TK (с настроенным диапазоном измерений: от минус 20 до плюс 100 или от 0 до 250 °С) температурный режим ПЧТ устанавливают выше температуры окружающей среды на 10 °С. Во всех остальных случаях используется АЧТ, температурный режим которого устанавливают выше нижнего предела измерений поверяемой модели на 20 °С. Перед ПЧТ (АЧТ), на расстоянии от 1 до 3 см, располагают тепловой тест-объект с метками.

Режим работы тепловизора должен обеспечивать максимальную чувствительность. Изображение центра теплового тест-объекта совмещают с центральной областью термограммы. Измерения проводятся на рабочем расстоянии, определенном в 6.3.1.

На мониторе компьютера с предварительно установленным программным обеспечением PIConnect, подключенного к тепловизору наблюдают тепловое изображение теплового тест-объекта. Поворачивая тепловизор с помощью поворотного столика в горизонтальной плоскости, совмещают вертикальную ось расположения меток на тепловом тест-объекте с левым и правым краями термограммы и регистрируют соответствующие углы на шкале столика  $\vartheta_{x1}$  и  $\vartheta_{x2}$ , град.

Изображение центра теплового тест-объекта возвращают в центральную область<br>раммы. Поворачивая тепловизор в вертикальной плоскости, совмещают термограммы. Поворачивая тепловизор в вертикальной плоскости, совмещают горизонтальную ось расположения меток на тепловом тест-объекте с нижним и верхним краями термограммы и регистрируют соответствующие углы на шкале столика  $\vartheta_{v1}$  и  $\vartheta_{v2}$ , град.

Углы поля зрения по горизонтали  $\varphi_x$  и по вертикали  $\varphi_y$  рассчитывают соответственно по формулам:

$$
\varphi_x = |\vartheta_{x1} - \vartheta_{x2}|, \text{ paa} \tag{1}
$$

$$
\varphi_{y} = |\vartheta_{y1} - \vartheta_{y2}|, \text{ paa} yc \tag{2}
$$

Значения углов поля зрения  $\varphi_x$  и  $\varphi_y$  должны соответствовать указанным в таблице 1. 6.3.3 *Определение угла поля зрения (вариант 2)*

Температурный режим устанавливают аналогично п. 6.3.2.

Режим работы тепловизора должен обеспечивать максимальную чувствительность. Изображение центра теплового тест-объекта совмещают с центральной областью термограммы. Измерения проводятся на рабочем расстоянии, определенном в 6.3.1.

На полученной термограмме отмечают крайние метки, регистрируемые по вертикали или по горизонтали. Измеряют расстояние между крайними метками теплового тест-объекта (мм) и расстояние между крайними метками теплового тест-объекта на термограмме в элементах разложения термограммы (эл.).

Мгновенный угол поля зрения у рассчитывают по формуле:

$$
\gamma = \frac{2}{a} \arctg \frac{A}{2R}, \text{ paq.}
$$
 (3)

где А - расстояние между крайними метками теплового тест-объекта, мм;

а - расстояние между крайними метками теплового тест-объекта на термограмме, эл.;

R - расстояние, определенное в пункте 6.3.1, мм.

Углы поля зрения по горизонтали  $\varphi_x$  и по вертикали  $\varphi_y$  рассчитывают соответственно по формулам:

$$
\varphi_x = \gamma \cdot X \cdot \frac{180}{\pi}, \text{ rpaayc}
$$
 (4)

$$
\varphi_{y} = \gamma \cdot Y \cdot \frac{180}{\pi}, \text{ rpaayc}
$$
 (5)

где *у -* мгновенный угол поля зрения, рад;

*X -* количество элементов разложения термограммы по горизонтали;

*Y -* количество элементов разложения термограммы по вертикали.

Значения углов поля зрения  $\varphi_x$  и  $\varphi_y$  должны соответствовать указанным в таблице 1.

# 6.4 *Проверка диапазона и определение погрешности измерения радиационной температуры*

Измерения проводятся на расстоянии между АЧТ и тепловизором, обеспечивающем перекрытие апертурой излучателя не менее 20 % угла поля зрения тепловизора. Излучающую поверхность эталонного излучателя совмещают с центральной областью термограммы.

Определение погрешности тепловизора проводят не менее чем в пяти точках диапазона рабочих температур тепловизора (нижняя, верхняя и три точки внутри диапазона). После установления стационарного режима эталонного излучателя на каждой температуре, тепловизором не менее пяти раз измеряют радиационную температуру излучателя. Определяют среднее значение радиационной температуры эталонного излучателя по термограмме  $t_{cn}^{t}$  (°C) с учетом его излучательной способности и температуры радиационного фона.

Основную погрешность At для каждой температуры тепловизора, рассчитывают по формуле:

$$
\Delta t = t_{cp}^t - t_{cp}, \, ^\circ\text{C} \tag{6}
$$

где  $t_{\rm cn}^{\rm t}$  - среднее значение температуры по области, ограничивающей изображение апертуры излучателя на термограмме, °С;

 $t_{\rm cn}$  – среднее значение температуры эталонного (образцового) излучателя, °С.

Результаты поверки считаются положительными, если погрешность в каждой точке, рассчитанная по формуле (6), не превышает значений, приведенных в Приложении 1.

По согласованию с заказчиком допускается исключать часть диапазона измерений, в котором в процессе поверки установлено несоответствие нормируемым значениям метрологических характеристик, приведенных в Приложении 1.

По требованию заказчика допускается сокращать часть нормируемого диапазона измерений исходя из конкретных условий применения тепловизоров стационарных Optris моделей PI1MTK, PI05MTK, PI450 G7TK, PI640TK, PI640 G7TK.

# 6.5 *Определение порога температурной чувствительности (разность температур, эквивалентная шуму)*

ПЧТ (или АЧТ, в зависимости от поверяемой модели тепловизора) и тепловизор подготавливают к работе согласно РЭ. Устанавливают температуру ПЧТ (АЧТ) равной 30 °С (700 и 1000 °С для модели РИМТК, 1400 °С - PI05MTK, 650 °С - PI450 G7TK). Измерения проводятся на максимальном расстоянии, обеспечивающем полное перекрытие апертурой излучателя угла поля зрения тепловизора.

Наводят тепловизор на центральную область апертуры излучателя и фиксируют тепловизор в выбранном положении. Записывают в память персонального компьютера (ПК), подключенному к тепловизору, две термограммы через короткий промежуток времени.

Определяют разность температур Atij для каждого элемента разложения зарегистрированных термограмм с помощью программного обеспечения, прилагаемого к тепловизору, или рассчитывают по формуле:

$$
\Delta t_{ij} = t_{ij}^{(1)} - t_{ij}^{(2)}, \quad \text{°C}
$$
 (7)

где  $t_{ij}^{(l)}$  – температура элемента разложения первой термограммы с координатами (i;j), °С; *tij2>* - температура элемента разложения второй термограммы с координатами (i;j), °С.

Матрицу разностей температур  $\Delta t_{ij}$  представляют в виде числового ряда  $\Delta t_i$ . Порог температурной чувствительности  $\Delta t_{nop}$  рассчитывают по формуле:

$$
\Delta t_{nop} = 0,707 \sqrt{\sum_{i=1}^{n} \frac{\left(\Delta t_i - \overline{\Delta t}\right)^2}{n}}, \quad \text{°C}
$$
 (8)

где  $\Delta t_i$  – разность температур *i*-го элемента разложения термограмм, °C;

 $\Delta \bar{t}$  – средняя разность температур. °С;

 $n$  – количество элементов разложения в термограмме.

Значение  $\Delta t_{\text{non}}$  не должно превышать указанного в Приложении 1.

#### 7 Оформление результатов поверки

Приборы, прошедшие поверку с положительным результатом, признаются годными и допускаются к применению. На них оформляется свидетельство о поверке в соответствии с Приказом № 1815 Минпромторга России от 02 июля 2015 г.

При отрицательных результатах поверки, в соответствии с Приказом № 1815 Минпромторга России от 02 июля 2015 г., оформляется извещение о непригодности.

Разработчики методики: Начальник НИО МО термометрии и давления ФГУП «ВНИИМС» Инженер НИО МО термометрии и давления ФГУП «ВНИИМС» *V* **'** А.А. Игнатов В. Константинов

| Наименование                                                                                                    | истрологические и техни кекие ларактеристики тенловизоров в зависимости от модели.<br>Значение характеристики в зависимости от модели тепловизора                |                                                                                                    |                                                                                                    |                                                                                                    |                                                                                                    |
|----------------------------------------------------------------------------------------------------|----------------------------------------------------------------------------------------------------|----------------------------------------------------------------------------------------------------|----------------------------------------------------------------------------------------------------|----------------------------------------------------------------------------------------------------|----------------------------------------------------------------------------------------------------|
| характеристики                                                                                                    | <b>PI1MTK</b>                                                                                                    | PI05MTK                                                                                                    | <b>PI450 G7TK</b>                                                                                                    | <b>PI640TK</b>                                                                                                    | <b>PI640 G7TK</b>                                                                                                    |
| Диапазон измерений<br>температуры (в<br>зависимости от частоты<br>обновления кадров), °С                                                                             | от 450 до 1800<br>$(27 \text{ Fu})^{1}$ ;<br>от 500 до 1800<br>$(32/80 \,\mathrm{Tu})^{1}$ ;<br>от 600 до 1800 (1 кГц) <sup>1)</sup>                             | от 1000 до 2000<br>$(27/32/80 \Gamma \text{u});$<br>от 1100 до 2000<br>$(996 \Gamma \text{H}/1 \text{K} \Gamma \text{H})$ | от 200 до 1500                                                                                                    | от -20 до +100;<br>от 0 до 250;<br>от 150 до 900                                                                                                    | от 200 до 1500                                                                                                    |
| Пределы допускаемой<br>относительной (или<br>абсолютной) погрешности<br>измерений температуры<br>(при температуре<br>окружающей среды в<br>диапазоне от 15 до 25 °С) | $\pm 1.0$ % (от измеряемой<br>величины)<br>(в диапазоне от 450 до<br>1400 °С включ.);<br>$\pm 4.0$ % (от измеряемой<br>величины) (в диапазоне<br>св. 1400 °С)    | $\pm 2.0$ % (от измеряемой величины) или $\pm 2.0$ °С,<br>принимается большее значение                                    |                                                                                                    |                                                                                                    |                                                                                                    |
| Порог температурной<br>чувствительности, °С                                                                                                    | $1$ (при температуре<br>объекта 700 °C)<br>$<$ 2 (при температуре<br>объекта 1000 °С)                                                                            | $\leq$ 2 (при температуре<br>объекта 1400 °С)                                                                             | $0,13$ (при<br>температуре<br>объекта 650 °С)                                                                                                    | 0,075                                                                                                    | $0,13$ (при<br>температуре<br>объекта 650 °С)                                                                                                    |
| Спектральный диапазон,<br><b>MKM</b>                                                                                                    | от 0,92 до 1,1                                                                                                    | 0,52                                                                                                    | 7,9                                                                                                    | от 7,5 до 13                                                                                                    | 7,9                                                                                                    |
| Размер матрицы (в<br>пикселях) (в зависимости от<br>частоты обновления кадров)                                                                                       | $764\times480$ (32 $\Gamma$ u);<br>382×288 (80 Гц,<br>переключаемый<br>на 27 Гц);<br>$72\times56$ (1 кГц)                                                        | 764×480 (32 $\Gamma$ u);<br>382×288 (80 Гц,<br>переключаемый<br>на 27 Гц);<br>$72\times56(1 \text{ kTu})$                 | 382×288                                                                                                    | 640×480                                                                                                    | 640×480                                                                                                    |
| Углы поля зрения, градус<br>по горизонтали х градус по<br>вертикали/ минимальное<br>фокусное расстояние                                                              | Размер матрицы 764×480<br>пикселей:<br>$87^{\circ} \times 62^{\circ}$ (6 MM)<br>$51^{\circ} \times 33^{\circ}$ (12 MM)<br>$39^{\circ} \times 25^{\circ}$ (16 MM) | Размер матрицы<br>764×480 пикселей:<br>$26^{\circ} \times 16^{\circ}$ (25 MM)                                             | $29^{\circ} \times 22^{\circ}$ (18,7 мм)<br>$38^{\circ} \times 29^{\circ}$ (15 мм)<br>$53^{\circ} \times 40^{\circ}$ (10,5 мм)<br>$62^{\circ} \times 49^{\circ}$ (8 мм)<br>$80^{\circ}$ ×56° (7,7 мм) | $15^{\circ} \times 11^{\circ}$ (41,5 MM)<br>$33^{\circ} \times 25^{\circ}$ (18,4 MM)<br>$60^{\circ} \times 45^{\circ}$ (10,5 мм)<br>$90^{\circ} \times 66^{\circ}$ (7,3 MM) | $15^{\circ} \times 11^{\circ}$ (41,5 MM)<br>$33^{\circ} \times 25^{\circ}$ (18,4 мм)<br>$60^{\circ} \times 45^{\circ}$ (10,5 мм)<br>$90^{\circ} \times 66^{\circ}$ (7,3 MM) |

Приложение 1 Метрологические и технические характеристики тепловизоров в зависимости от модели.

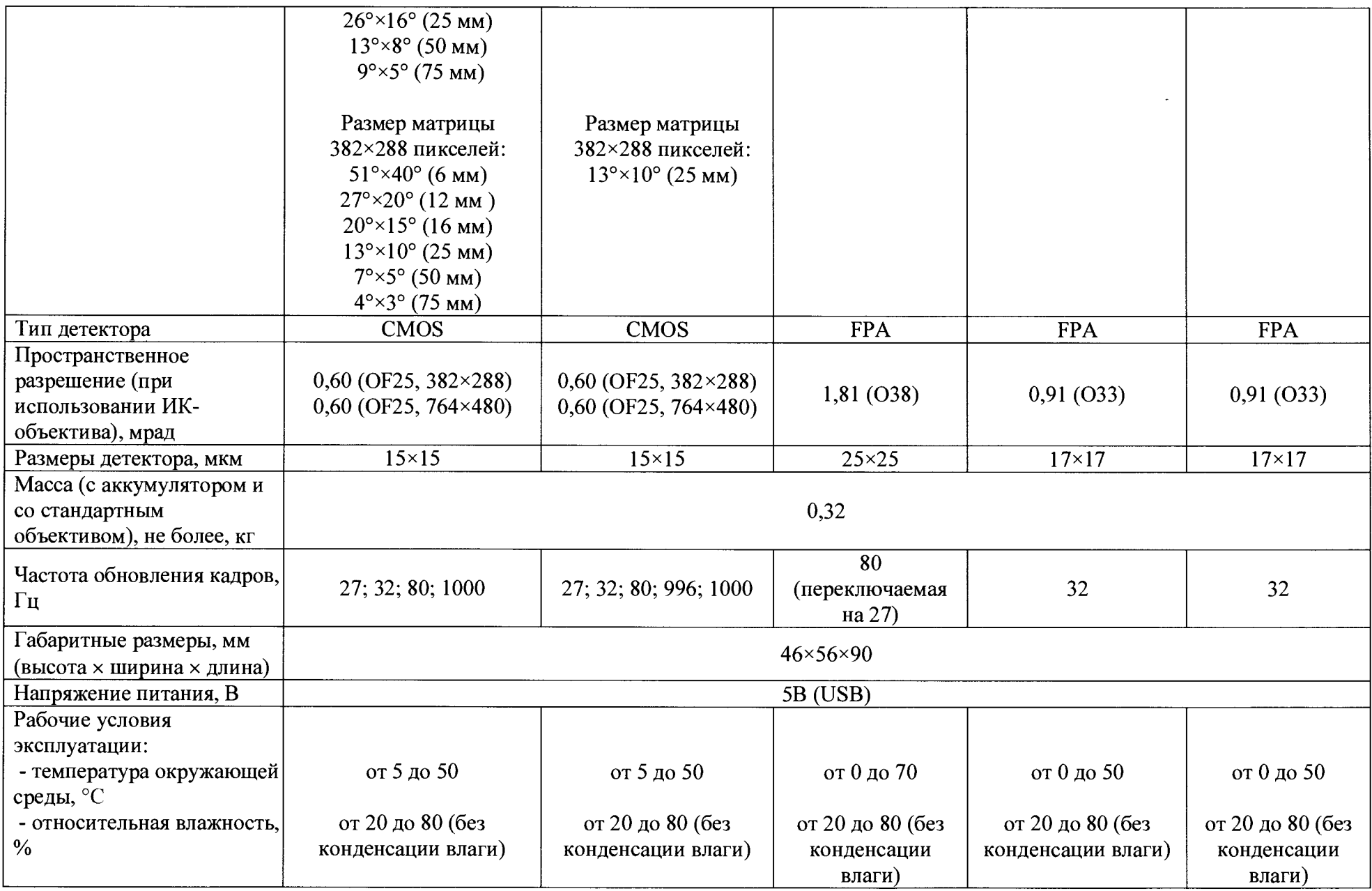

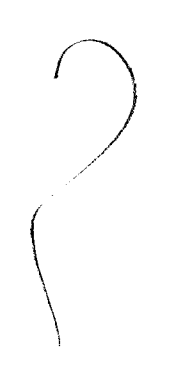

 $\label{eq:2.1} \mathcal{L}(\mathcal{L}) = \mathcal{L}(\mathcal{L}) \mathcal{L}(\mathcal{L}) = \mathcal{L}(\mathcal{L}) \mathcal{L}(\mathcal{L})$